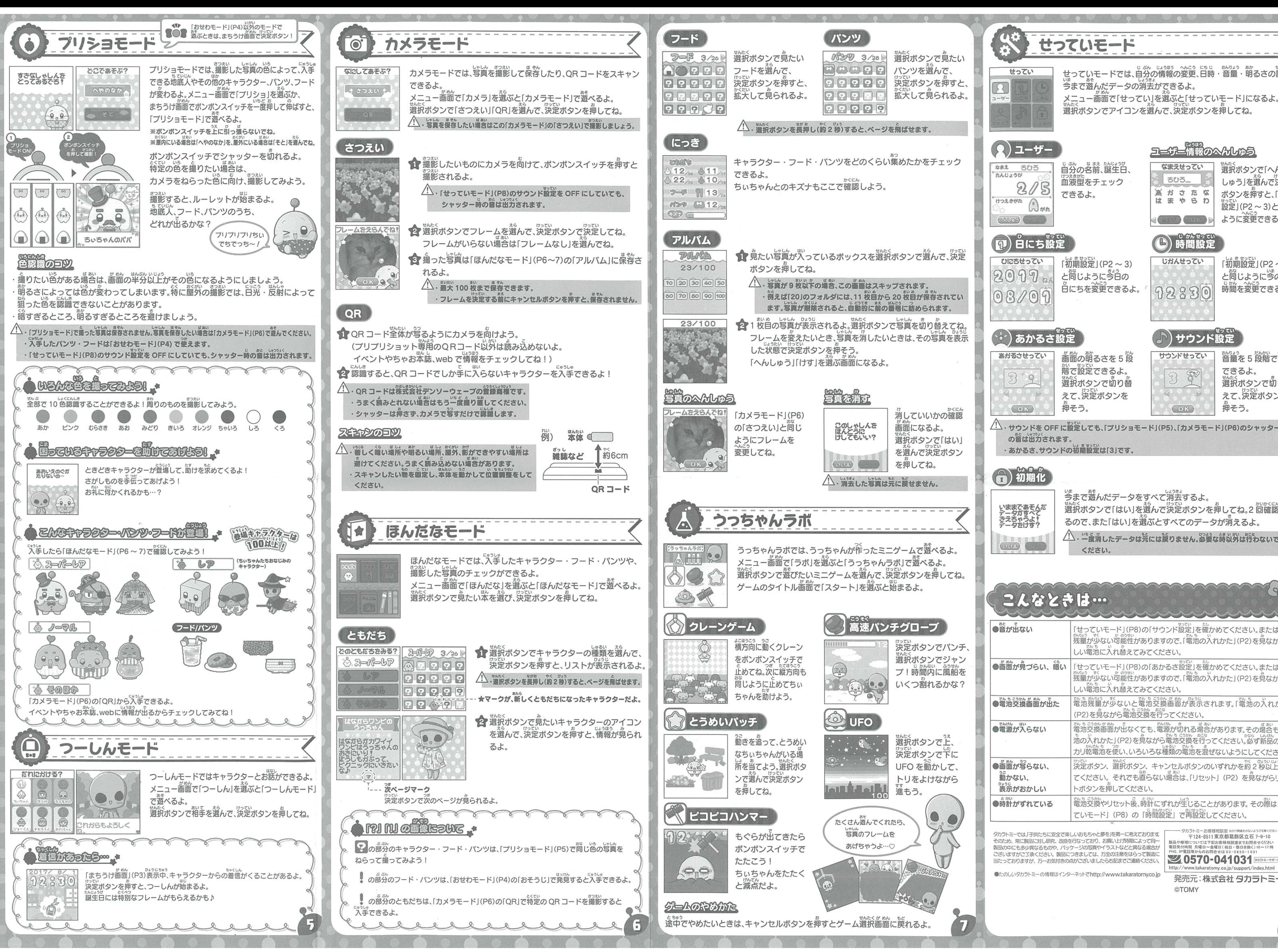

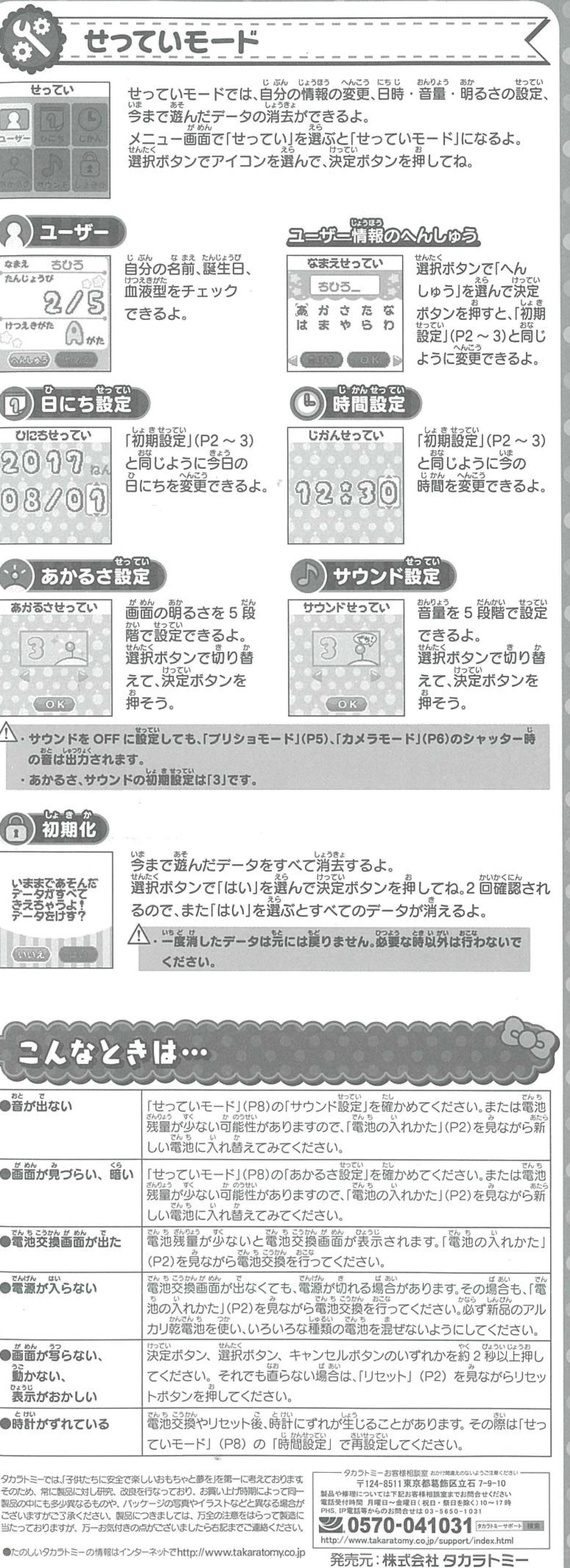

**CTOMY** 

.